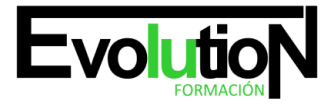

# **EXCEL 2016**

**SKU:** EVOL-6865-VNO-A | **Categorías:** [INFORMÁTICA Y COMUNICACIONES](https://formacion.cursosbonificadosevolution.es/categoria-curso/informatica-y-comunicaciones), [Ofimática](https://formacion.cursosbonificadosevolution.es/categoria-curso/informatica-y-comunicaciones/ofimatica)

### **INFORMACIÓN DEL CURSO**

**Horas** [75](https://formacion.cursosbonificadosevolution.es/horas/75)

**Acreditado por Universidad** [NO](https://formacion.cursosbonificadosevolution.es/acreditado-por-universidad/no)

**Créditos ECTS** [0](https://formacion.cursosbonificadosevolution.es/creditos-ects/0)

#### CURSO DE ESPECIALIZACIÓN

#### **Objetivos**

- · Disponer de la información contenida en una hoja de cálculos de forma aproximada a una base de datos.
- Adquirir los conocimientos necesarios para realizar el intercambio de información empleando soportes informáticos de diversa configuración como hojas de cálculo o archivos de textos, que agilicen el traspaso de información.
- Conocer los conceptos básicos para comenzar a trabajar con la hoja de cálculo de excel 2016 y los distintos formatos de hojas de cálculo adquiriendo la capacidad para la creación de fórmulas.
- Adquirir los conocimientos necesarios para componer fórmulas de cualquier tipo saber usar las características más avanzadas y novedosas como las tablas dinámicas, diagramas o gráficos dinámicos aprender a utilizar las funciones más útiles de excel 2016, efectuando con ellas operaciones de búsqueda y decisión trabajar con libros compartidos.

#### **Contenidos**

#### **UD1. Introducción a Microsoft Excel.**

- 1.1. Concepto de Hoja de Cálculo. Utilidad.
- 1.2. Microsoft Excel 2016. Requisitos del sistema.
- 1.3. Hojas de cálculo y Microsoft Excel.
- 1.4. Instalación de Excel. Requisitos del sistema.
- 1.5. Acceso a la aplicación. Análisis de la ventana principal. Salir de Excel.

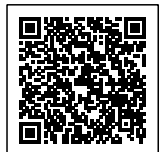

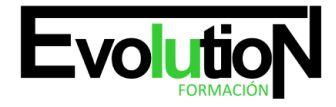

Telefono y whatsapp +34 630 06 65 14

1.6. Celdas, Filas, Columnas, Hojas y libros.

#### **UD2. Comenzar el Trabajo con Excel.**

- 2.1. Movimiento por la Hoja.
- 2.2. Comienzo del Trabajo: Introducir Datos. Tipos de Datos.
- 2.3. Edición, corrección y eliminación de Datos.
- 2.4. Movimiento por la Ventana. Zoom de pantalla.
- 2.5. Nombre de Hoja. Color de etiqueta. Insertar Hojas. Eliminar Hojas.
- 2.6. Operaciones Básicas de Archivo y propiedades.

#### **UD3. Fórmulas y Operaciones Básicas con Excel.**

- 3.1. Fórmulas con Excel.
- 3.2. Recalculo Automático y Manual.
- 3.3. Buscar y Reemplazar Datos en Excel.
- 3.4. Ayuda con la Ortografía, Sinónimos y Traducción.
- 3.5. Insertar Filas y Columnas. Eliminar Filas y Columnas.
- 3.6. Ayuda de Microsoft Excel.

#### **UD4. Seleccionar y dar Formato a Hojas de Cálculo.**

- 4.1. Modificación de la apariencia de una Hoja de Cálculo.
- 4.2. Formato de Celda.
- 4.3. Anchura y Altura de las Columnas y Filas.
- 4.4. Ocultación y Visualización de Columnas, Filas u Hojas de Cálculo.
- 4.5. Formato de la Hoja de Cálculo.

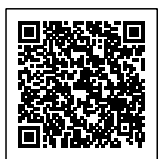

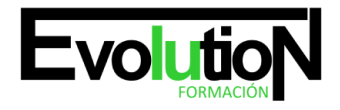

Telefono y whatsapp +34 630 06 65 14

- 4.6. Tamaño y Combinación de Celdas.
- 4.7. Colores y Texturas.
- 4.8. Tipos de Líneas de Separación.
- 4.9. Cambio de Nombre de una Hoja de Cálculo.
- 4.10. Autoformatos o Estilos Predefinidos.

#### **UD5. Impresión de Hojas de Cálculo.**

- 5.1. Selección de Zonas de Impresión.
- 5.2. Selección de Especificaciones de Impresión.
- 5.3. Configuración de Página.
- 5.4. Vista Preliminar.
- 5.5. Formas de Impresión.
- 5.6. Configuración de Impresora.

#### **UD6. Rangos en Excel. Operaciones con el Portapapeles.**

- 6.1. Concepto de Rango. Rangos y Selección de Celdas.
- 6.2. Operaciones con Rangos.
- 6.3. Inserción y Eliminación.
- 6.4. Copiado o Reubicación de: Celdas o Rangos de Celdas y de Hojas de Cálculo.
- 6.5. Aplicar Formatos de unas Celdas a otras.
- 6.6. Opciones de Pegado Especial. Vínculos.
- 6.7. Pilares Básicos de Excel.
- 6.8. Relleno Rápido de un Rango.

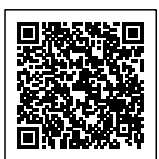

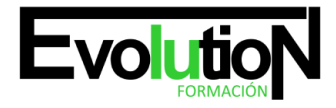

#### **UD7. Opciones de Seguridad en Microsoft Excel. Operaciones Avanzadas.**

- 7.1. Protección de una Hoja de Cálculo.
- 7.2. Protección de un Libro.
- 7.3. Creación y Uso de Libros Compartidos.
- 7.4. Dividir e Inmovilizar Filas o Columnas.
- 7.5. Opciones de Visualización.
- 7.6. Configuración y Personalización de Excel.
- 7.7. Las Fichas de la Cinta de Opciones en la Ventana Principal de Excel.
- 7.8. Importación desde otras aplicaciones.
- 7.9. Uso de Métodos de Tecla Abreviada.

#### **UD8. Funciones para Trabajar con Números.**

- 8.1. Funciones y Fórmulas. Sintaxis. Utilizar Funciones en Excel.
- 8.2. Funciones Matemáticas y Trigonométricas.
- 8.3. Funciones Estadísticas.
- 8.4. Funciones Financieras.
- 8.5. Funciones de Bases de Datos.

#### **UD9. Las Funciones Lógicas.**

- 9.1. La función Sumar.Si.
- 9.2. La función Contar.Si.
- 9.3. La función Promedio.Si.
- 9.4. La función condicional SI.
- 9.5. La función O.

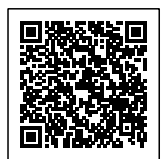

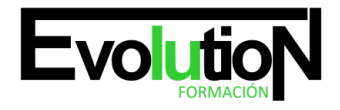

Telefono y whatsapp +34 630 06 65 14

- 9.6. La función Y.
- 9.7. Formatos Condicionales.

#### **UD10. Funciones Sin Cálculos y para Trabajar con Textos.**

- 10.1. Funciones de Texto.
- 10.2. Funciones de Información.
- 10.3. Funciones de Fecha y Hora.
- 10.4. Funciones de Búsqueda y Referencia.

#### **UD11. Los Objetos en Excel.**

- 11.1. Inserción de Objetos dentro de una Hoja de Cálculo.
- 11.2. Inserción de imágenes Prediseñadas.
- 11.3. Inserción de imágenes desde Archivo.
- 11.4. Inserción de Formas Predefinidas.
- 11.5. Creación de Texto Artístico.
- 11.6. SmartArt.
- 11.7. Cuadros de texto.
- 11.8. Insertar Símbolos.
- 11.9. Ecuaciones.

#### **UD12. Gráficos en Excel.**

- 12.1. Elementos de un Gráfico.
- 12.2. Tipo de Gráficos.
- 12.3. Creación de un Gráfico.
- 12.4. Modificación de un Gráfico.

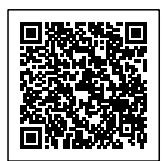

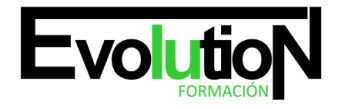

Telefono y whatsapp +34 630 06 65 14

12.5. Borrado de un Gráfico.

#### **UD13. Trabajo con Datos.**

- 13.1. Validaciones de Datos.
- 13.2. Realización de esquemas.
- 13.3. Creación de Tablas o Listas de Datos.
- 13.4. Ordenación de Lista de Datos, por uno o varios campos.
- 13.5. Uso de Filtros.
- 13.6. Cálculo de Subtotales.

#### **UD14. Plantillas y Macros en Excel.**

- 14.1. Concepto de Plantilla. Utilidad.
- 14.2. Plantillas predeterminadas en Excel.
- 14.3. Crear Plantillas de Libro.
- 14.4. Crear Plantillas personalizadas con Excel.
- 14.5. Uso y Modificación de Plantillas Personalizadas.
- 14.6. Concepto de Macros.
- 14.7. Creación de una Macro.
- 14.8. Ejecutar Macros.
- 14.9. Nivel de Seguridad de Macros.

#### **UD15. Formularios y Análisis de Datos en Excel.**

- 15.1. Concepto de Formulario. Utilidad.
- 15.2. Análisis de los Botones de Formularios.
- 15.3. Creación de Formularios.

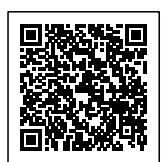

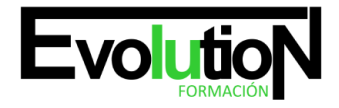

#### Telefono y whatsapp +34 630 06 65 14

- 15.4. Análisis Hipotético Manual.
- 15.5. Análisis Hipotético con Tablas de Datos.
- 15.6. Buscar Objetivo.
- 15.7. Solver.

#### **UD16. Revisión y Trabajo con Libros Compartidos.**

- 16.1. Gestión de Versiones, Control de Cambios y Revisiones.
- 16.2. Inserción de Comentarios.
- 16.3. Protección de una Hoja de Cálculo.
- 16.4. Protección de un Libro.
- 16.5. Creación y Uso de Libros Compartidos.

Síguenos: <https://www.instagram.com/formacionevolution/>

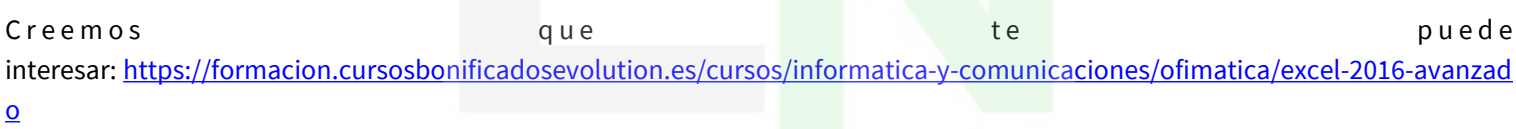

Y este description of the other control of the other control of the other control of the other control of the o

también: [https://formacion.cursosbonificadosevolution.es/cursos/informatica-y-comunicaciones/sistemas-y-telematica/excel-a](https://formacion.cursosbonificadosevolution.es/cursos/informatica-y-comunicaciones/sistemas-y-telematica/excel-aplicado-a-la-gestion-comercial-2016) [plicado-a-la-gestion-comercial-2016](https://formacion.cursosbonificadosevolution.es/cursos/informatica-y-comunicaciones/sistemas-y-telematica/excel-aplicado-a-la-gestion-comercial-2016)

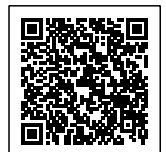